## **[Filmy instruktażowe Comarch](https://pomoc.comarch.pl/dms/index.php/dokumentacja/filmy-instruktazowe-comarch-dms/) [DMS](https://pomoc.comarch.pl/dms/index.php/dokumentacja/filmy-instruktazowe-comarch-dms/)**

 $\triangleright$ 

Zachęcamy do zapoznania się z filmami instruktażowymi Comarch DMS.

Dostępne tytuły dla Comarch DMS współpracującym z [Comarch ERP](https://pomoc.comarch.pl/dms/?post_type=ht_kb&p=24324&preview=true) [Optima \(link do strony z filmami\)o](https://pomoc.comarch.pl/dms/?post_type=ht_kb&p=24324&preview=true)raz w wersji [Standalone](https://pomoc.comarch.pl/dms/?post_type=ht_kb&p=24327&preview=true) [\(link do strony z filmami\):](https://pomoc.comarch.pl/dms/?post_type=ht_kb&p=24327&preview=true)

- Łatwy start z aplikacją Comarch DMS
- Modyfikacja i konfiguracja gotowej definicji procesu w aplikacji Comarch DMS
- Tworzenie i konfiguracja nowej definicji procesu w aplikacji Comarch DMS
- Automatyczne generowanie dokumentów dzięki mechanizmom RPA. Prezentacja funkcjonalności
- Instalacja aplikacji Comarch DMS w wersji stacjonarnej za pomocą instalatora
- Instalacja aplikacji Comarch DMS w wersji web za pomocą instalatora

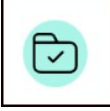

Filmy z lektorem są świetnym uzupełnieniem artykułów pomocowych dostępnych na naszych stronach.

## [Film instruktażowy "Łatwy](https://pomoc.comarch.pl/dms/index.php/dokumentacja/film-instruktazowy-latwy-start-w-aplikacji-comarch-dms-w-wersji-standalone/) **[start w aplikacji Comarch DMS](https://pomoc.comarch.pl/dms/index.php/dokumentacja/film-instruktazowy-latwy-start-w-aplikacji-comarch-dms-w-wersji-standalone/) [w wersji Standalone"](https://pomoc.comarch.pl/dms/index.php/dokumentacja/film-instruktazowy-latwy-start-w-aplikacji-comarch-dms-w-wersji-standalone/)**

**"Łatwy start w aplikacji Comarch DMS w wersji Standalone"**

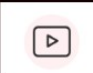

Film instruktażowy z lektorem, przygotowany w oparciu o przykład definicji procesu "Delegacja", w którym w przystępny sposób przedstawiono, jak:

- dodać użytkowników aplikacji Comarch DMS
- dodać działy i zbudować drzewo struktury firmy
- zaimportować jeden z dostępnych predefiniowanych typów obiegu dokumentów i nadać uprawnienia do generowania dokumentów oraz ich procesowania w kolejnych etapach
- użytkownik aplikacji może prosto i bez zbędnych papierowych dokumentów pracować z aplikacją .

Zapraszamy do zapoznania się ze wszystkimi filmami [Comarch](https://www.youtube.com/playlist?list=PLVWwVR27RU1-5daCzi_fEpX_-pSyzejRg) [DMS.](https://www.youtube.com/playlist?list=PLVWwVR27RU1-5daCzi_fEpX_-pSyzejRg)

## **[Film instruktażowy](https://pomoc.comarch.pl/dms/index.php/dokumentacja/film-instruktazowy-modyfikacja-i-konfiguracja-gotowej-definicji-procesu-w-aplikacji-comarch-dms/) ["Modyfikacja i konfiguracja](https://pomoc.comarch.pl/dms/index.php/dokumentacja/film-instruktazowy-modyfikacja-i-konfiguracja-gotowej-definicji-procesu-w-aplikacji-comarch-dms/) [gotowej definicji procesu](https://pomoc.comarch.pl/dms/index.php/dokumentacja/film-instruktazowy-modyfikacja-i-konfiguracja-gotowej-definicji-procesu-w-aplikacji-comarch-dms/) [w aplikacji Comarch DMS"](https://pomoc.comarch.pl/dms/index.php/dokumentacja/film-instruktazowy-modyfikacja-i-konfiguracja-gotowej-definicji-procesu-w-aplikacji-comarch-dms/)**

**"Modyfikacja i konfiguracja gotowej definicji procesu w aplikacji Comarch DMS"**

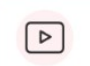

Film instruktażowy w wersji z lektorem, w którym przedstawiono, jak:

- dostosować gotowy obieg dokumentów do procesu w Twojej firmie,
- dodać i skonfigurować kontrolki na "Karcie obiegu",
- dodać i skonfigurować nowy etap na "Schemacie obiegu",
- dodać uprawnienia do inicjowania dokumentów oraz dla poszczególnych etapów.

Zapraszamy do zapoznania się ze wszystkimi filmami [Comarch](https://www.youtube.com/playlist?list=PLVWwVR27RU1-5daCzi_fEpX_-pSyzejRg) **DMS** 

## [Film instruktażowy "Tworzenie](https://pomoc.comarch.pl/dms/index.php/dokumentacja/film-instruktazowy-tworzenie-i-konfiguracja-nowej-definicji-procesu-w-aplikacji-comarch-dms/) **[i konfiguracja nowej](https://pomoc.comarch.pl/dms/index.php/dokumentacja/film-instruktazowy-tworzenie-i-konfiguracja-nowej-definicji-procesu-w-aplikacji-comarch-dms/) [definicji procesu w aplikacji](https://pomoc.comarch.pl/dms/index.php/dokumentacja/film-instruktazowy-tworzenie-i-konfiguracja-nowej-definicji-procesu-w-aplikacji-comarch-dms/) [Comarch DMS"](https://pomoc.comarch.pl/dms/index.php/dokumentacja/film-instruktazowy-tworzenie-i-konfiguracja-nowej-definicji-procesu-w-aplikacji-comarch-dms/)**

**"Tworzenie i konfiguracja nowej definicji procesu w aplikacji Comarch DMS"**

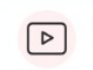

Film instruktażowy w wersji z lektorem, w którym przedstawiono, jak:

- utworzyć nową definicję obiegu dokumentów,
- dodać i skonfigurować kontrolki na "Karcie obiegu",
- dodać i skonfigurować etapy na "Schemacie obiegu",
- dodać uprawnienia do inicjowania dokumentów oraz dla poszczególnych etapów.

Film został przygotowany w oparciu o przykład definicji procesu "Rejestr wizyt", który pozwala na rejestrację, akceptację i ewidencję wizyt gości w firmie.

Zapraszamy do zapoznania się ze wszystkimi filmami [Comarch](https://www.youtube.com/playlist?list=PLVWwVR27RU1-5daCzi_fEpX_-pSyzejRg) [DMS.](https://www.youtube.com/playlist?list=PLVWwVR27RU1-5daCzi_fEpX_-pSyzejRg)